2025/03/14 09:54 1/1 Status

## **Status**

## 2020-12-21

## Linux1,3,4,5 are being rebuilt with Ubuntu 20.04

- 1. Linux2 is available for use right now.
- 2. linux1.2.3 are now available.
- 3. linux4,5 are now available.
- 4. All servers are back in the linux.cs round robin.

## vdesk service is being rebuilt

I expect the service to stay up, mostly. Nodes will be going up and down depending on when they get rebuilt so expect disconnections if you HAVE to use this service.

- All login nodes upgraded without downtime of the service.
- Short amount of downtime expected when upgrading the vdesk load balancer.

# 2020-12-[17-18]

#### Peanut Slurm Cluster rebuild to 20.04

- 1. Rebuild of all nodes to 20.04
- 2. user to slurmdbd sync took longer than expected.

From

https://howto.cs.uchicago.edu/ - How do I?

Permanent link:

https://howto.cs.uchicago.edu/techstaff:status?rev=1608599187

Last update: 2020/12/21 19:06

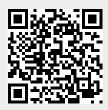